## **QGIS Application - Bug report #21802**

**Overwrite of layer within Geopackage does not trigger updates/cleanups/maintenance as it should** *2019-04-08 08:22 PM - Brett Carlock*

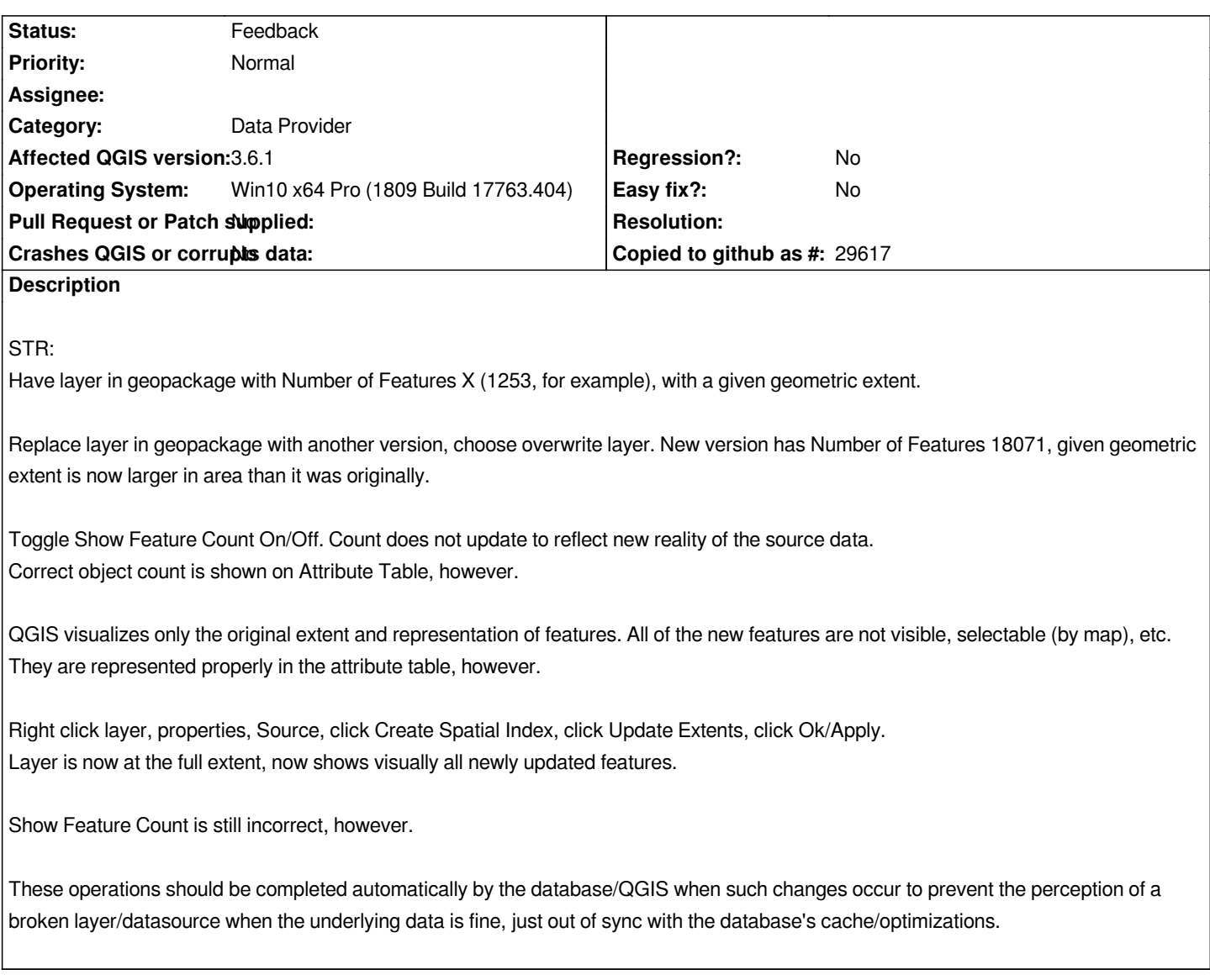

## **History**

## **#1 - 2019-04-10 06:12 PM - Giovanni Manghi**

*- Status changed from Open to Feedback*

*I believe that this is more general, so #21814 could be closed.*